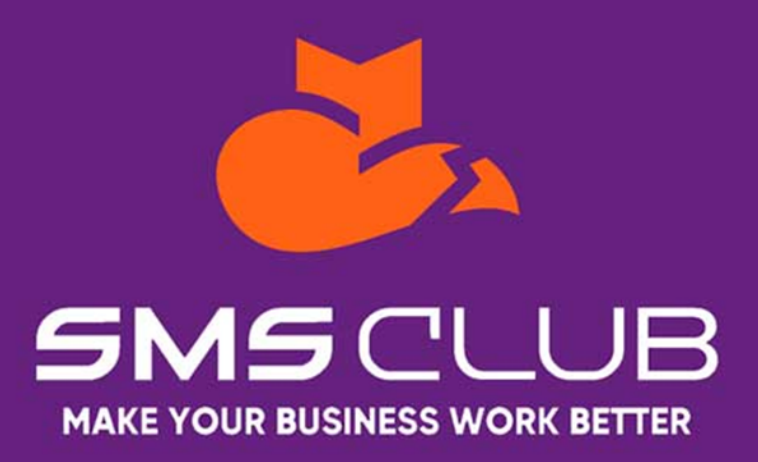

# **SMS API JSON**

Общение с сервисами осуществляется при помощи отправки HTTP-запросов на заданный адрес используя текстовый формат обмена данными JSON

#### **Уважаемые Клиенты!**

Начиная с 09.09.2022, описание сервисных сообщений API больше не будет производиться на русском языке. Основным языком сервисных сообщений API будет международный английский.

## !!! Замена статусов RU→EN !!!

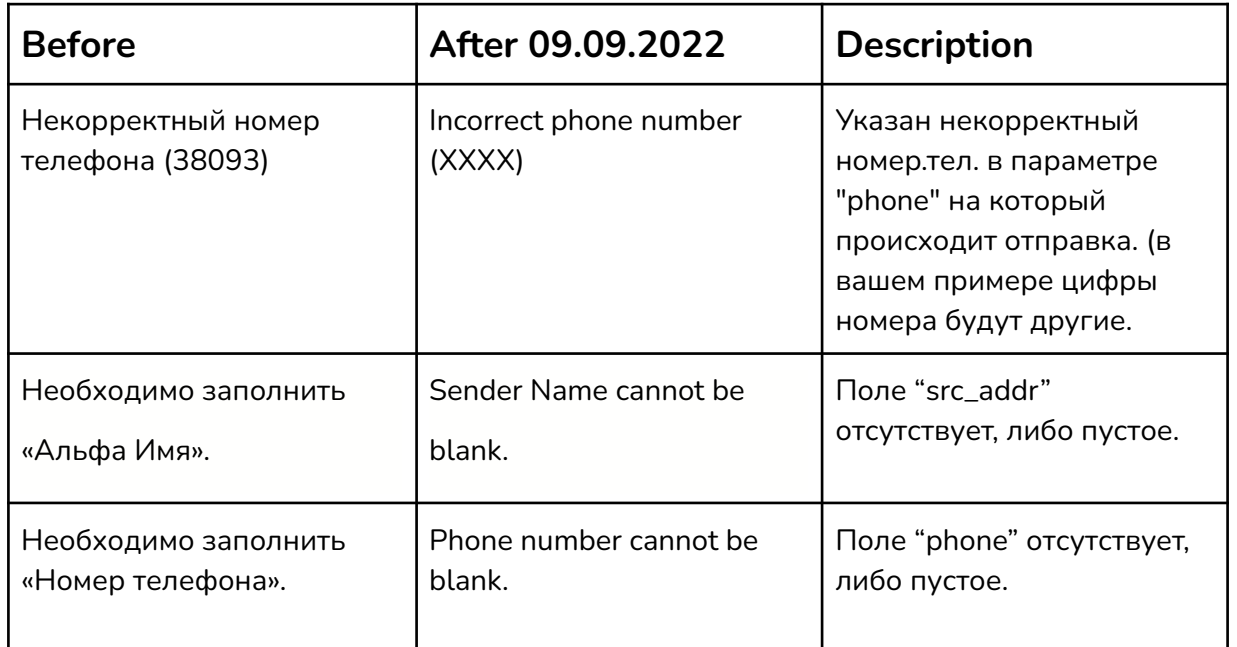

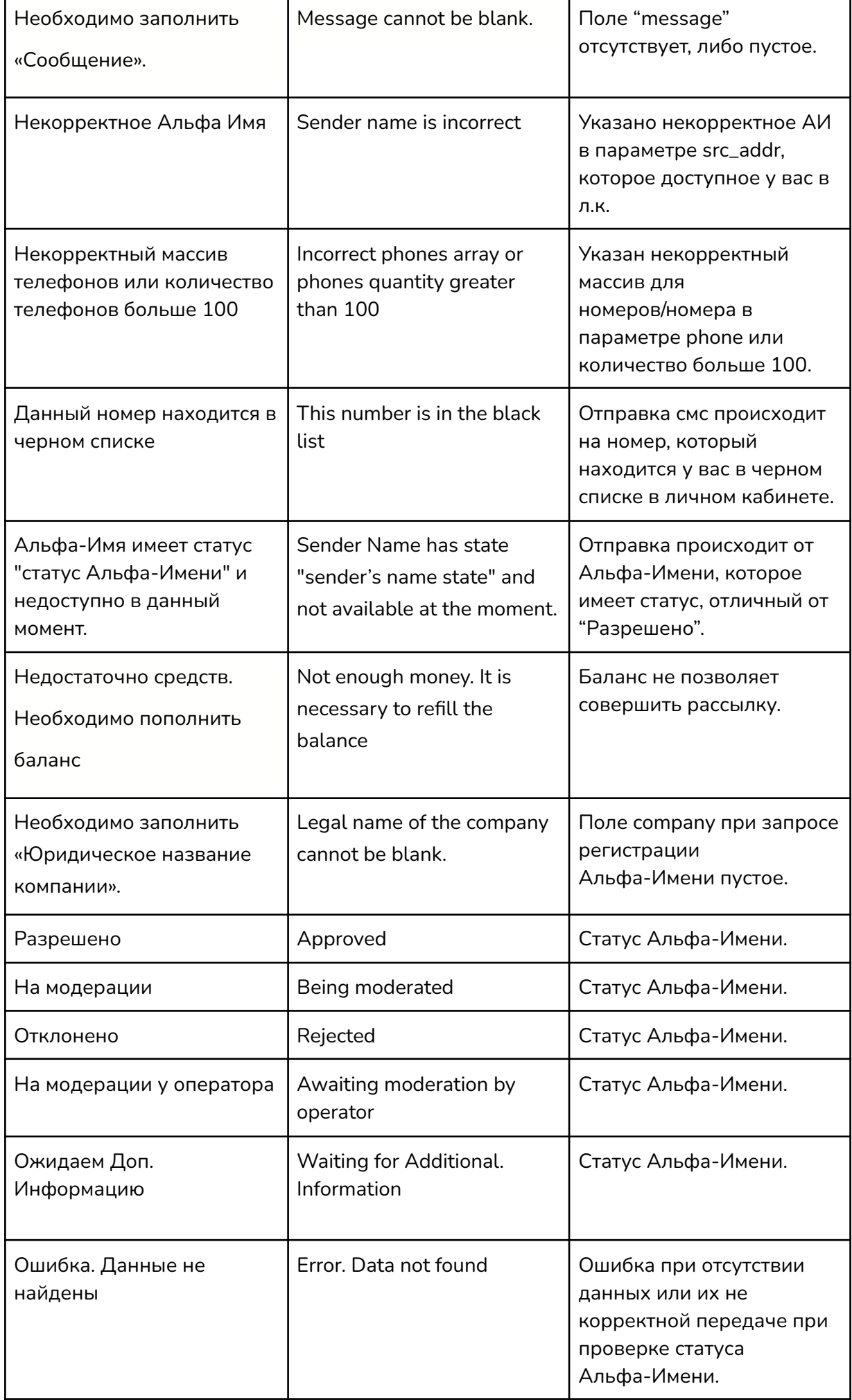

## Аутентификация запросов

Для аутентификации запроса используется **JSON OAuth 2**. При данном виде аутентификации необходимо использовать token, который можно получить в личном кабинете в разделе JSON [Профиль.](https://my.smsclub.mobi/uk/profile/index) Необходимо включить данный токен в заголовок запроса, например как : **'Authorization: Bearer your\_token'**.

**Внимание!** Ограничение частоты запросов к сервису должно быть не более 9 запросов в секунду от одного клиента.

## Отправка SMS сообщений

Адрес сервиса: <https://im.smsclub.mobi/sms/send>

Отправка сообщений осуществляется посредством указания следующих параметров:

![](_page_2_Picture_266.jpeg)

#### Пример параметров запроса в JSON формате:

![](_page_3_Figure_1.jpeg)

После успешной отправки сообщения система вернет массив, «info» в котором **ключ** это **id сообщения** в нашей системе, по которому можно получить статус, а значением будет номер телефона на который было отправлено сообщение. В примере ниже «106» присвоенный **id sms**, а «380989361131» — номер получателя.

<span id="page-3-0"></span>Пример ответа в JSON формате:

![](_page_3_Figure_4.jpeg)

Также, возможен вариант JSON-ответа о **частично успешной** отправке сообщений, это когда не по всем заданным номерам произошла отправка. Например, с указанием таких параметров в теле запроса:

![](_page_3_Figure_6.jpeg)

Сервис может вернуть следующий ответ:

![](_page_4_Figure_1.jpeg)

В таком случае, помимо массива «**info**», будет присутствовать массив «**add\_info**», где содержится информация о не отправленных сообщениях в виде:

- Ключ номер получателя
- Значение текст ошибки

В случае **неудачного запроса** отправки, система вернет ответ с описанием ошибки, например, если в запросе параметр **src\_addr** (альфа-имя) указан не верно - система вернет следующий ответ:

![](_page_4_Figure_6.jpeg)

#### Пример отправки сообщений на PHP:

[https://github.com/smsclub/php/blob/master/json\\_sms/send\\_bulk.php](https://github.com/smsclub/php/blob/master/json_sms/send_bulk.php)

## Персонализированные сообщения

Отправка персонализированных сообщений подразумевает массовую рассылку с индивидуальным сообщением для заданного номера.

**Адрес сервиса:** <https://im.smsclub.mobi/v2/sms/send>

Отправка сообщений осуществляется посредством задания таких параметров:

![](_page_5_Picture_243.jpeg)

**data\_message** - формируется добавлением вложенных

ассоциативных массивов, которые, в свою очередь, должны содержать 2 параметра:

![](_page_5_Picture_244.jpeg)

Добавляя массивы, с вышеуказанными параметрами, формируется **data\_message**. **data\_message** может содержать до 100 таких массивов в одном запросе.

Пример заполнения параметров для рассылки с персонализированными сообщениями в «JSON» формате:

![](_page_6_Figure_1.jpeg)

#### Пример ответа в JSON формате:

Примеры ответа для **персонализированных сообщений** имеют формат такой же как и для **отправки смс сообщений** описанный в [п.1](#page-3-0)

К примеру, в случае успешной отправки параметров с примера будет возвращен массив, «info» в котором **ключ** это **id сообщения** в нашей системе, по которому далее можно получить статус, а значением будет номер телефона на который было отправлено сообщение.

```
{
   "success_request": {
      "info": {
         "106": "0980000001",
         "107": "0980000002",
       }
  }
}
```
#### Пример отправки персонализированных сообщений на PHP:

[https://github.com/smsclub/php/blob/master/json\\_sms/send\\_personal.ph](https://github.com/smsclub/php/blob/master/json_sms/send_personal.php) [p](https://github.com/smsclub/php/blob/master/json_sms/send_personal.php)

## Получение статуса SMS сообщений

**Адрес сервиса:** <https://im.smsclub.mobi/sms/status>

Для получения статусов сообщений необходимо передать параметр:

![](_page_7_Picture_237.jpeg)

**id\_sms** - из ответа при отправке SMS , также есть возможность посмотреть **id\_sms** в личном кабинете, если рассылка была выполнена по API JSON.

## Пример в JSON формате:

![](_page_7_Figure_8.jpeg)

После успешного запроса система вернет массив «**JSON info**» в котором ключом будет id сообщения, а значением его статус.

![](_page_7_Figure_10.jpeg)

#### Статусы сообщений

![](_page_8_Picture_301.jpeg)

#### Пример получения статусов сообщений на PHP:

[https://github.com/smsclub/php/blob/master/json\\_sms/get\\_status.php](https://github.com/smsclub/php/blob/master/json_sms/get_status.php)

## Получение списка альфа-имён пользователя

**Адрес сервиса:** <https://im.smsclub.mobi/sms/originator>

Для получения списка доступных альфа-имен, необходимо произвести запрос на выше указанный URL без тела запроса, используя лишь авторизованную информацию пользователя. После успешного запроса система вернет список активных альфа-запросов на заданные имена:

#### Пример ответа:

![](_page_9_Figure_1.jpeg)

#### Пример получения статусов сообщений на PHP:

[https://github.com/smsclub/php/blob/master/json\\_sms/get\\_originators.p](https://github.com/smsclub/php/blob/master/json_sms/get_originators.php) [hp](https://github.com/smsclub/php/blob/master/json_sms/get_originators.php)

## Получение баланса пользователя

**Адрес сервиса:** <https://im.smsclub.mobi/sms/balance>

Для получения баланса, необходимо произвести запрос на выше указанный URL без тела запроса используя лишь авторизованную информацию пользователя. После успешного запроса система вернет баланс пользователя, массив «**JSON info**» где: **money** баланс, **currency** — валюта аккаунта.

#### Пример ответа:

![](_page_9_Figure_8.jpeg)

#### Пример получения баланса пользователя на PHP:

[https://github.com/smsclub/php/blob/master/json\\_sms/get\\_balance.php](https://github.com/smsclub/php/blob/master/json_sms/get_balance.php)

# Регистрация Альфа-Имени

#### **Адрес сервиса:**

<https://im.smsclub.mobi/originators/registration-originators>

Для регистрации альфа-имени необходимо заполнить ряд параметров:

![](_page_10_Picture_251.jpeg)

#### Рекомендуемые варианты заполнения параметра **subject** :

Информирование постоянных клиентов об акциях, событиях, новых поступлениях, скидках.

Отправка клиентам кодов авторизации на сайте.

Информирование клиентов о состоянии баланса аккаунта или задолженности на сервисе.

Уведомление о состоянии заказа, отправка ТТН кода и реквизитов оплаты.

Поздравление клиентов с днем рождения или праздниками.

Отправка рекламных сообщений существующим или потенциальным клиентам.

### Пример заполнения параметров запроса в JSON формате:

![](_page_11_Picture_8.jpeg)

При успешной отправке заявки на регистрацию альфа-имени, система вернет следующий ответ , в котором будет возвращено альфа-имя, а также статус "На модерации" означающий что данной альфа-имя попало в очередь на рассмотрение.

#### Пример ответа в JSON формате:

Пример успешной заявки на регистрацию альфа-имени:

```
{
    "success_request":{
       "info":{
             "originator" : "test_an",
             "status" : "Being moderated"
       }
    }
}
```
Также возможен вариант ошибки заполнения параметров, тогда система вернет ответ, где вместо массива "info" будет массив "add\_info" в котором описаны ошибки отправленных параметров

![](_page_12_Picture_1.jpeg)

### Пример регистрации Альфа-Имени на PHP:

[https://github.com/smsclub/php/blob/master/json\\_sms/originator\\_create.](https://github.com/smsclub/php/blob/master/json_sms/originator_create.php) [php](https://github.com/smsclub/php/blob/master/json_sms/originator_create.php)

## Получение статуса Альфа-Имени (v2)

**Адрес сервиса:** [https://im.smsclub.mobi/originators/stat-originators](https://im.smsclub.mobi/originators/registration-originators)

Существует 2 варианта заполнения параметров :

1)Не заполнять вообще - тогда система вернет **все ваши альфа-имена и их статусы.**

2)Передать в параметре **название альфа-имени** по которому необходимо получить статус

Для второго варианта необходимо передать следующий параметр:

![](_page_12_Picture_222.jpeg)

### Пример в JSON формате

Пример содержащий параметр и работающий по второму сценария (получения статуса конкретного альфа-имени):

![](_page_13_Figure_2.jpeg)

Существуют следующие возвращаемые типы статуса Альфа-имени:

![](_page_13_Picture_203.jpeg)

#### Пример ответа в JSON формате:

Если переданное имя в параметре соответствует одному из Ваших альфа-имен , то будет возвращено его название и статус:

![](_page_13_Figure_7.jpeg)

В случае если у вас не будет найдено данного альфа-имени, то вернется сообщение со следующим текстом:

![](_page_14_Figure_1.jpeg)

Если вы не заполняли параметр , а просто произвели запрос на выше указанный URL без тела запроса. Будет возвращен список всех Ваших альфа-имен и их статусы :

![](_page_14_Figure_3.jpeg)

#### Пример получения статуса Альфа-Имени на PHP:

[https://github.com/smsclub/php/blob/master/json\\_sms/originator\\_status.](https://github.com/smsclub/php/blob/master/json_sms/originator_status.php) [php](https://github.com/smsclub/php/blob/master/json_sms/originator_status.php)